Hall Ticket Number:

Code No. : 16109 N(B)

## VASA VI COLLEGE OF ENGINEERING *(Autonomous),* HYDERABAD B.E. (CBCS) VI-Semester Main Examinations, May-2019

# Introduction to Web Design

(Open Elective-VI)

Time: 2 hours Max. Marks: 50

*Note: Answer ALL questions in Part-A and any FIVE from Part-B* 

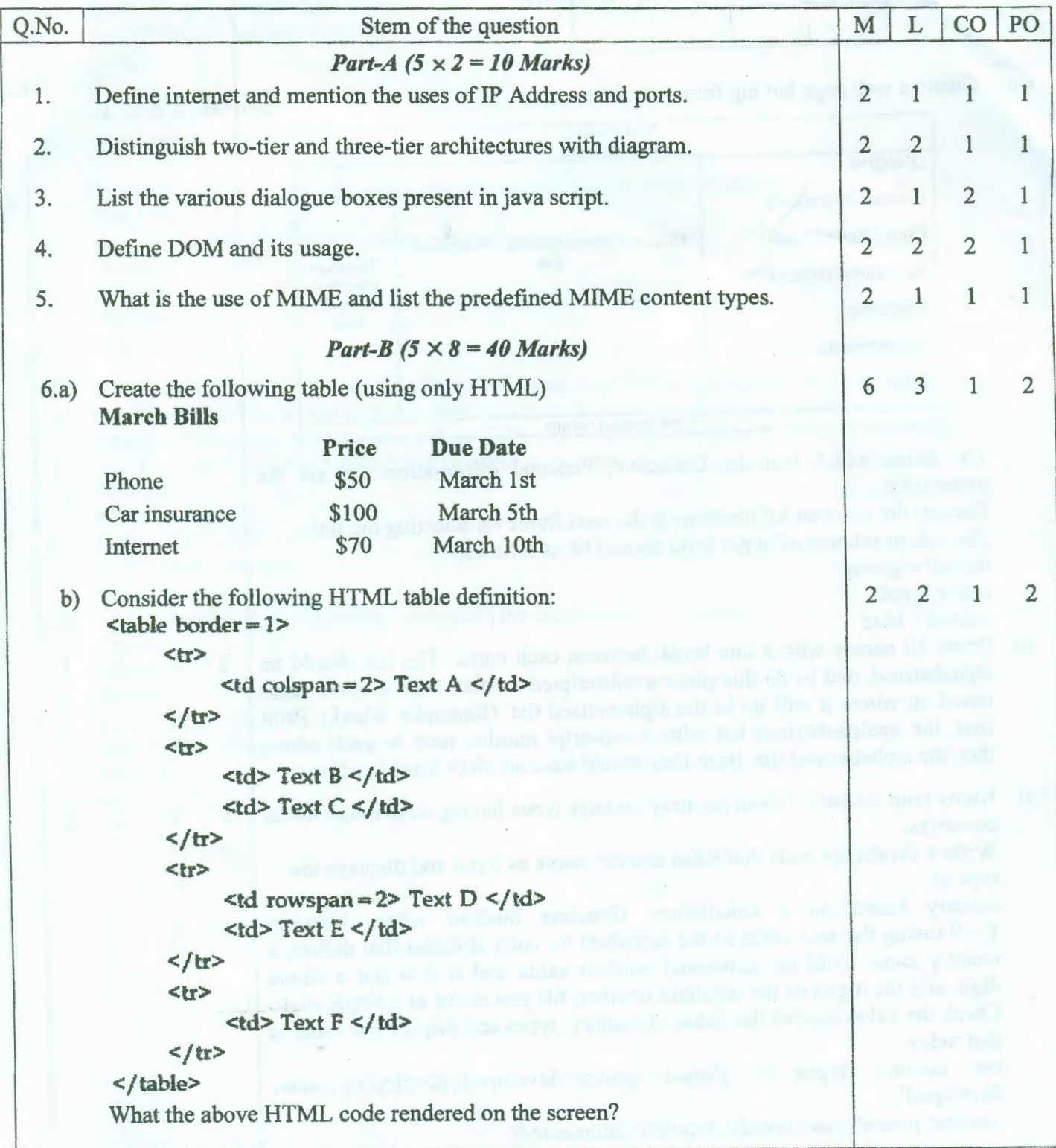

*Contd ... 2* 

### ::2:: **Code** No. : **16109 N(B)**

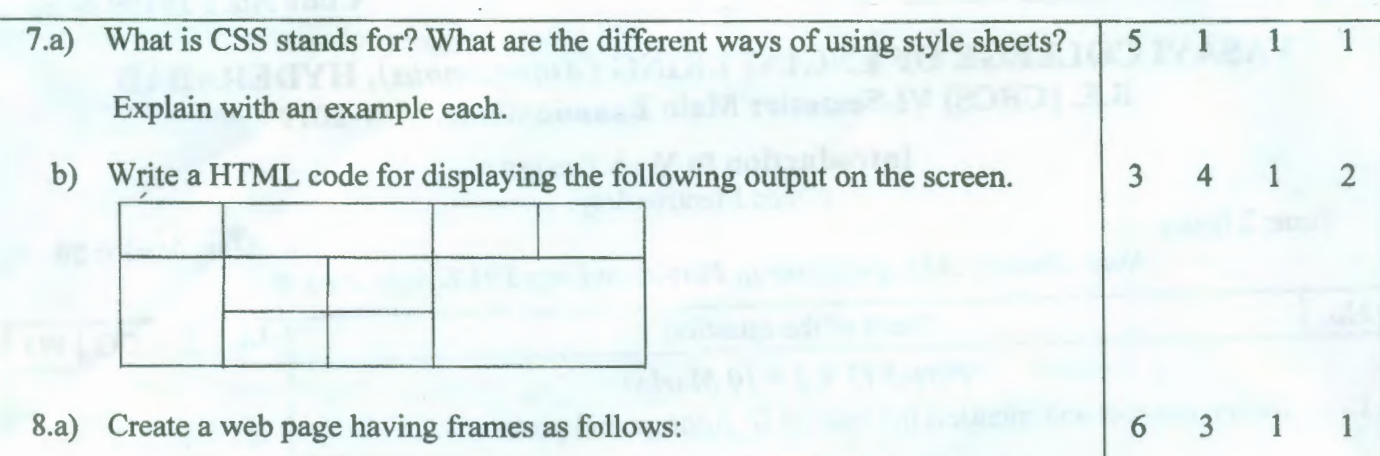

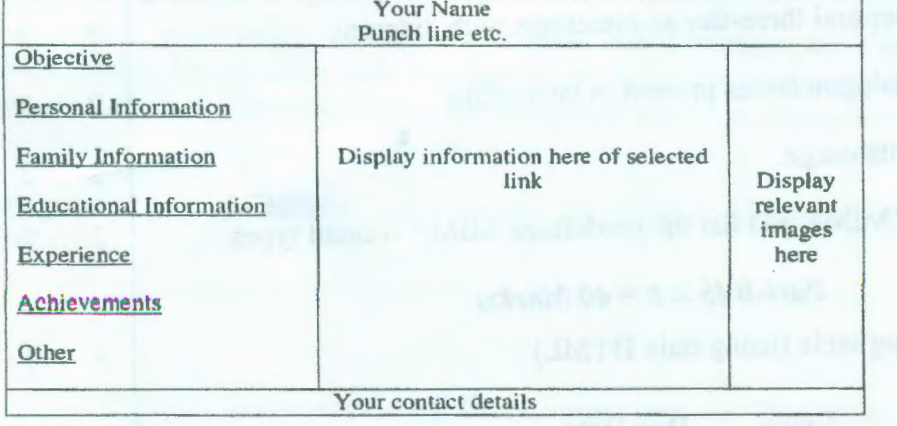

The frame which includes Objective, Personal Information ect. are the hyperlinks.

Display the relevant information in the next frame on selecting the link. The colour scheme of hyper links should be as follows:

 $default - green$ 

active- red

visited - blue

- b) Prints 10 names with a line break between each name. The list should be  $\vert$  2 alphabetized, and to do this place a subscripted number next to each name based on where it will go in the alphabetized list. (Example: Alanl ). Print first, the unalphabetized list with a subscript number next to each name, then the alphabetized list. Both lists should have an  $\langle h_1 \rangle$  level heading.
- 9.a) Know your country. Given an array country types having description about 5 countries.

Write a JavaScript code that takes country name as input and displays the type of

country based on a calculation. Generate random values between  $1 - 9$  (using the asci value of the alphabet) for each alphabet that defines a country name .Add the generated random value and if it is not a single digit, add the digits of the resultant number, till you arrive at a single digit. Check the value against the index of country types and display the value at that index.

var country types = ['super power','developed','developing','under developed',

'nuclear power','safe','unsafe','republic','monarchy']

 $\overline{2}$ 

3 2 2

```
b) In the following code snippet can you predict the output. If you get an error 
    and explain the error? 
    <!DOCTYPE html> 
    |\text{thm}|<body> 
    <h2> <strong> Sample: Software Testing Help</strong> <lh2> 
    \leq p style='text-decoration:underline'>Find the output \leq/p>
    \langle p \rangle id="display first">\langle p \rangle\leq p id="display second">\leq/p>
    <script> 
    if(true){
    var first_num =1000;
     let second_num=500; 
     } 
     document.getElementById("display first").innerHTML = "First Number." +first_num;
     document.getElementById("display_second").innerHTML = "Second
     Number:" + second_num;
     </script> 
     </body> 
     </html> 
10. Emirp is the word "prime" spelled backwards, and it refers to a prime number 
 a) that becomes a new prime number when you reverse its digits. Emirps do not 
     include palindromic primes (like 151 or 787) nor 1-digit primes like 7. 107, 
     113, 149, and 157.Write a Java Script program to validate Emirp 
     Example: 
     Input: 17 
     Output: 71 
     17 is a Emirp number 
 b) Predict the output of following snippet of java script code 
     <html> 
     <body> 
     <script> 
     var a = 2154; //First number
     var b = 458; //Second number 
     var gcd; 
      while (a!=b){ 
             if (a>b){ 
              } 
             else 
              { 
              } 
      } 
      \le/script></body> 
      <html>a = a - b;
                     b = b - a;
                                                                                      3 2 2 1 
                                                                                       6 3 2 
                                                                                       2 2 2 2
```
 $\overline{2}$ 

 $\overline{2}$ 

 $\overline{2}$ 

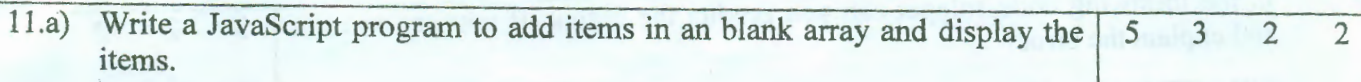

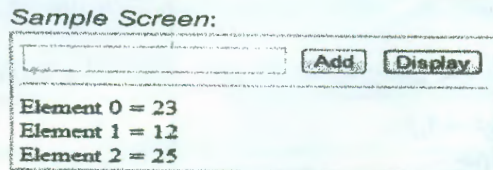

document

- b) Write a Java Script program which will create three button  $\overline{3}$ 'red','green','blue'. Clicking every button should change the background color to the respective color mentioned on the button. 10
- 12.a) Create a web page which will have one table and 2 paragraphs. Create  $\overline{2}$  $\overline{4}$ 3 different styles for the table cells and paragraph. Maintain a separate style sheet file for table whereas the styles for paragraph should be maintained in the same file. b) Distinguish XML and HTML and Describe the building blocks of XML  $\overline{4}$  $\overline{2}$  $\mathbf{I}$

#### M: Marks; L: Bloom's Taxonomy Level; CO: Course Outcome; PO: Programme Outcome

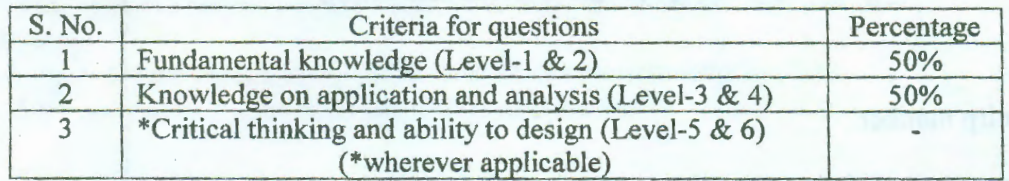

#### そんみある